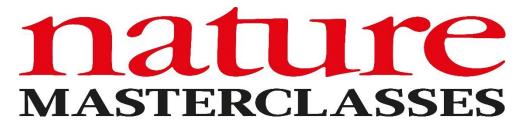

## Nature Masterclasses Online: learn how to get published in top journals

Queen's staff and students have access to the Nature Masterclasses online course in Scientific Writing and Publishing. The course is taught by editors from the Nature journals, contains 16 modules, and covers the entire scientific publishing process - from writing a paper to publication.

Access is available to Queen's students of all levels, postdoc/research staff, faculty staff and administrators. Please note that the course focuses on the natural sciences.

## Start your access:

To start using the course, make sure you are using Queen's internet or Wifi, and sign up on the *Nature Masterclasses* website: <a href="https://masterclasses.nature.com/users/sign\_up">https://masterclasses.nature.com/users/sign\_up</a>

Once signed up you will have immediate access to the course.

See what's available at <a href="https://masterclasses.nature.com/courses/28">https://masterclasses.nature.com/courses/28</a>

<u>Find out more</u> How to navigate the course Getting started with the online course Choosing your modules

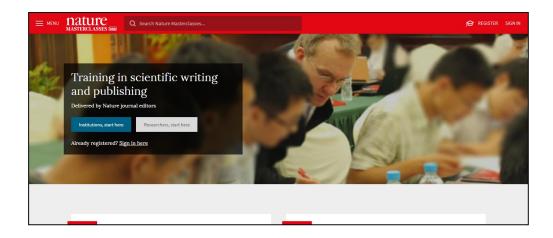